# <span id="page-0-0"></span>citrusprobe

October 7, 2014

citrusprobe *Probe sequence for microarrays of type citrus.*

### Description

This data object was automatically created by the package AnnotationForge version 1.5.19.

#### Usage

data(citrusprobe)

#### Format

A data frame with 341730 rows and 6 columns, as follows.

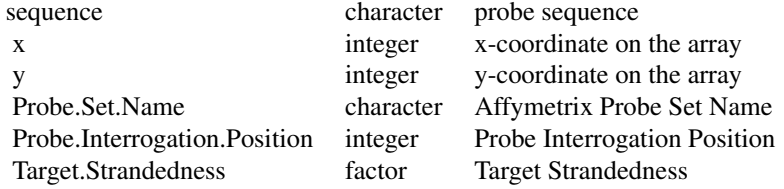

#### Source

The probe sequence data was obtained from http://www.affymetrix.com. The file name was Citrus\\_probe\\_tab.

## Examples

```
citrusprobe
as.data.frame(citrusprobe[1:3,])
```
# Index

∗Topic datasets citrusprobe, [1](#page-0-0)

citrusprobe, [1](#page-0-0)